tensorflow.js: model training and predicting at the edge

> by brett koonce june 6th, 2018

## javascript

### HOW TO SAVE THE PRINCESS USING 8 PROGRAMMING

THE <sup>O</sup>

#### LANGUAGES

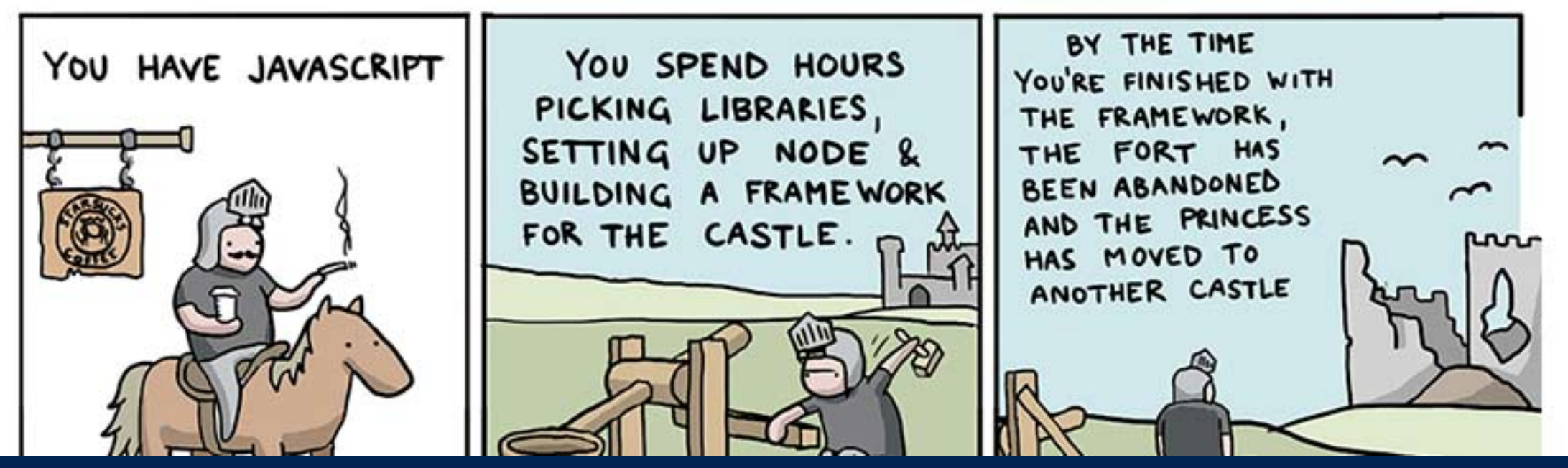

BY @ toggl<br>Goon Squab

### overview

- javascript: the once and future language
- mnist + tensorflow.js layers api
- retrain model using keras —> export js
- running model against video input stream in browser
- next steps

### platform

- 0) cpu + tools
- 1) basic vm's (coursera, paperspace)
- 2) cloud software (aws, gcp)
- 3) edge: mobile devices/embedded
- 4) custom hardware (tpu, volta, asic)

### javascript

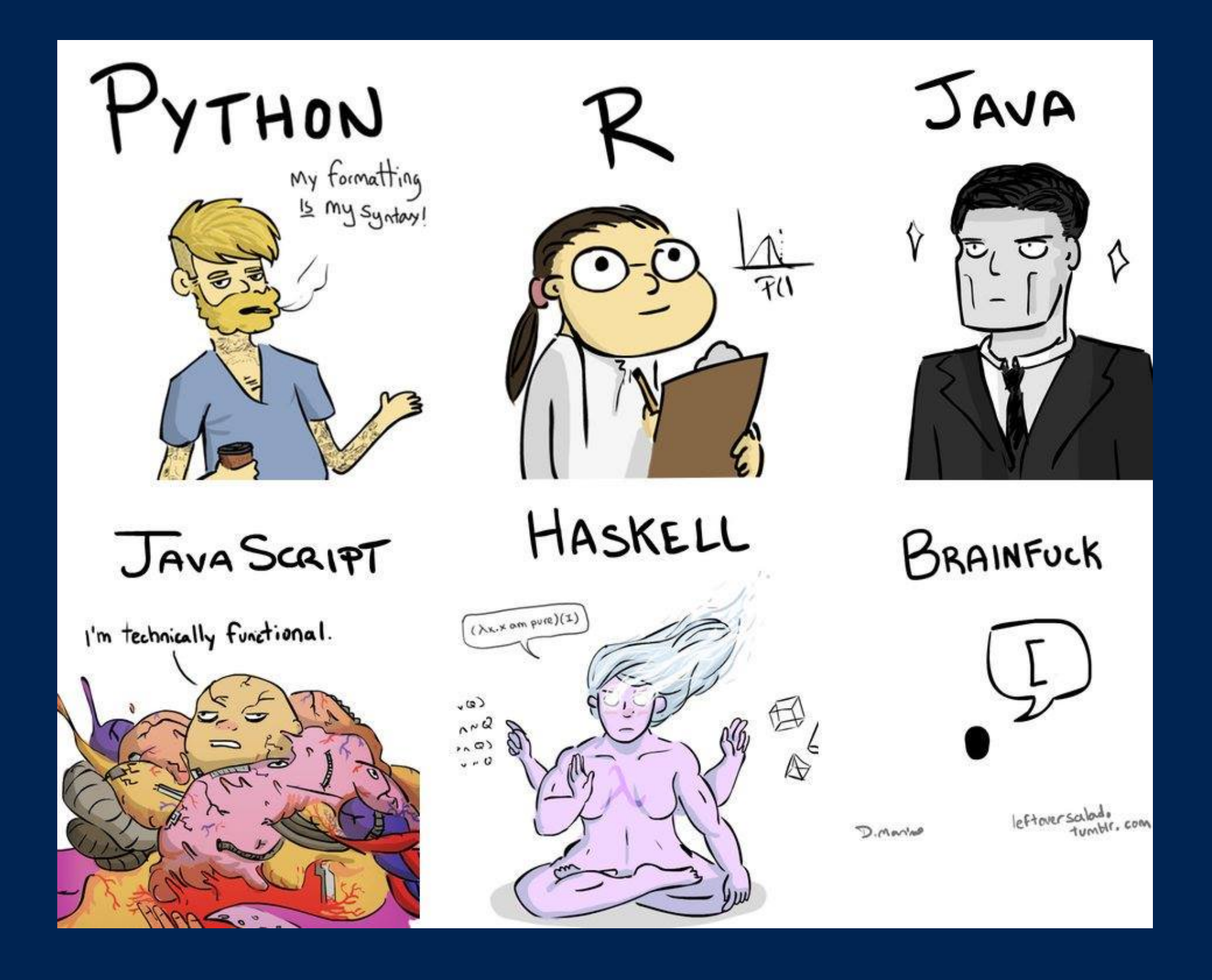

## why not native?

- who here codes javascript? c++? lua?
- python wrappers:
	- tensorflow -> keras
	- torch —> pytorch
- browser -> api -> server -> you

## python strengths

- excellent wrapper language
- easy to pick up, good community, open source
- python > perl, r, shell >>> javascript
- easy experimentation beats raw performance

## python weaknesses

- anything you do in python can be done in javascript
- javascript is a half-baked copy of lisp
- procedural <—> functional

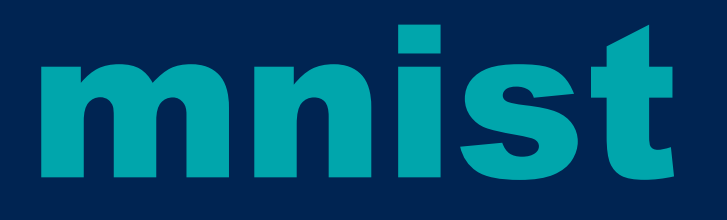

#### · demo layers api

### mobilenets keras —> js

• export any keras model —> javascript

# javascript + model

- running in browser
- video stream

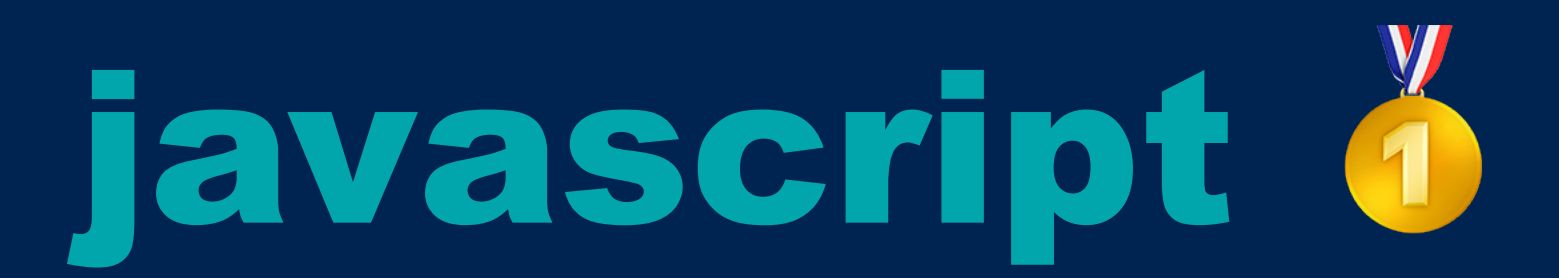

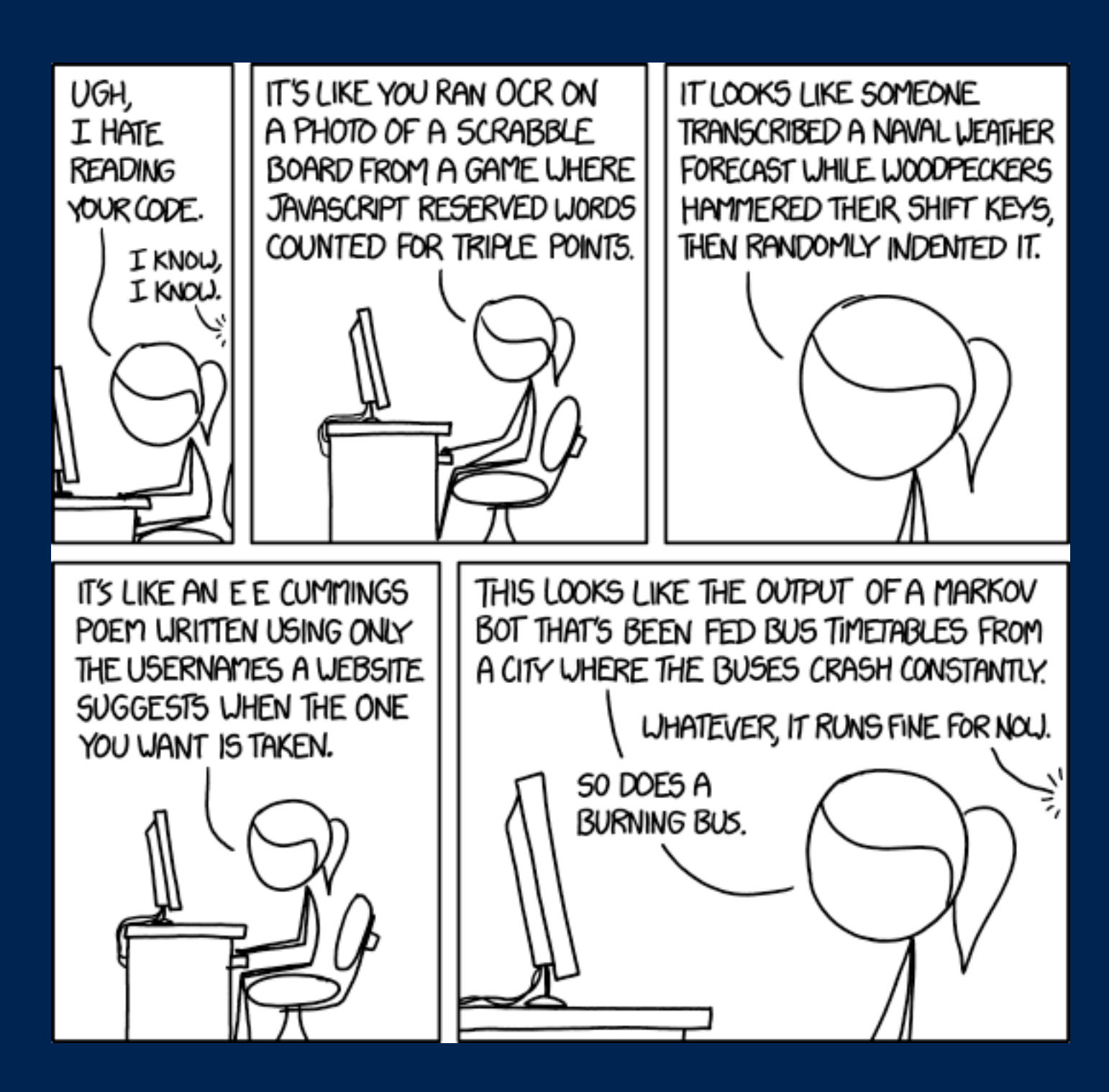

## worse is better

- javascript is a terrible language with terrible syntax and terrible inconsistencies
- literally has the most terrible code in existence
- because it is also literally the most widely used language in the world today, largest number of developers, largest number of devices that can run it

### welcome to the jungle

- no other language evolves at the speed of javascript
- my guesstimate: three months/ generation
- value of each new generation: rand(n)
- apple is ? 1 year generations ahead

## where are we going?

- machine learning/ai/computer science is the most important skill to have in the modern world
- do we wait for the masses to come to us, or do we go to them?

# to the edge

- the barbarians are at the gate, time to tear down the ivory towers
- working to make these tools more accessible is literally making the world better

## and beyond

- tensor board
- tf cnn demo
- keras.js
- help develop